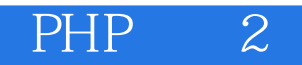

# PHP 2 ( DVD 1 )

13 ISBN 9787121242516

出版时间:2014-10

作者:何俊斌,王彩

页数:308

版权说明:本站所提供下载的PDF图书仅提供预览和简介以及在线试读,请支持正版图书。

www.tushu111.com

 $PHP$  2

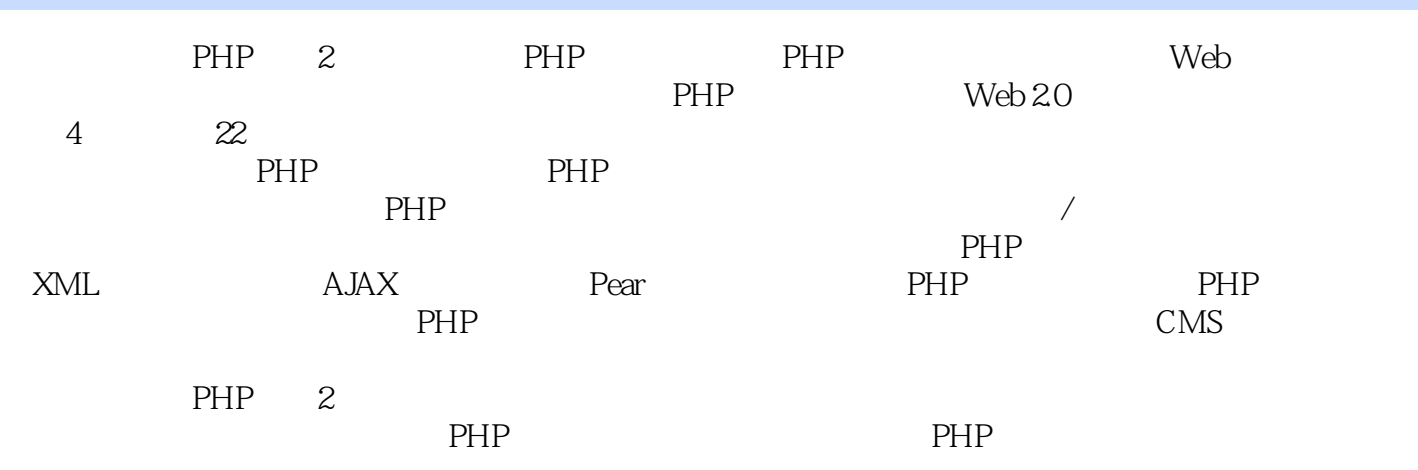

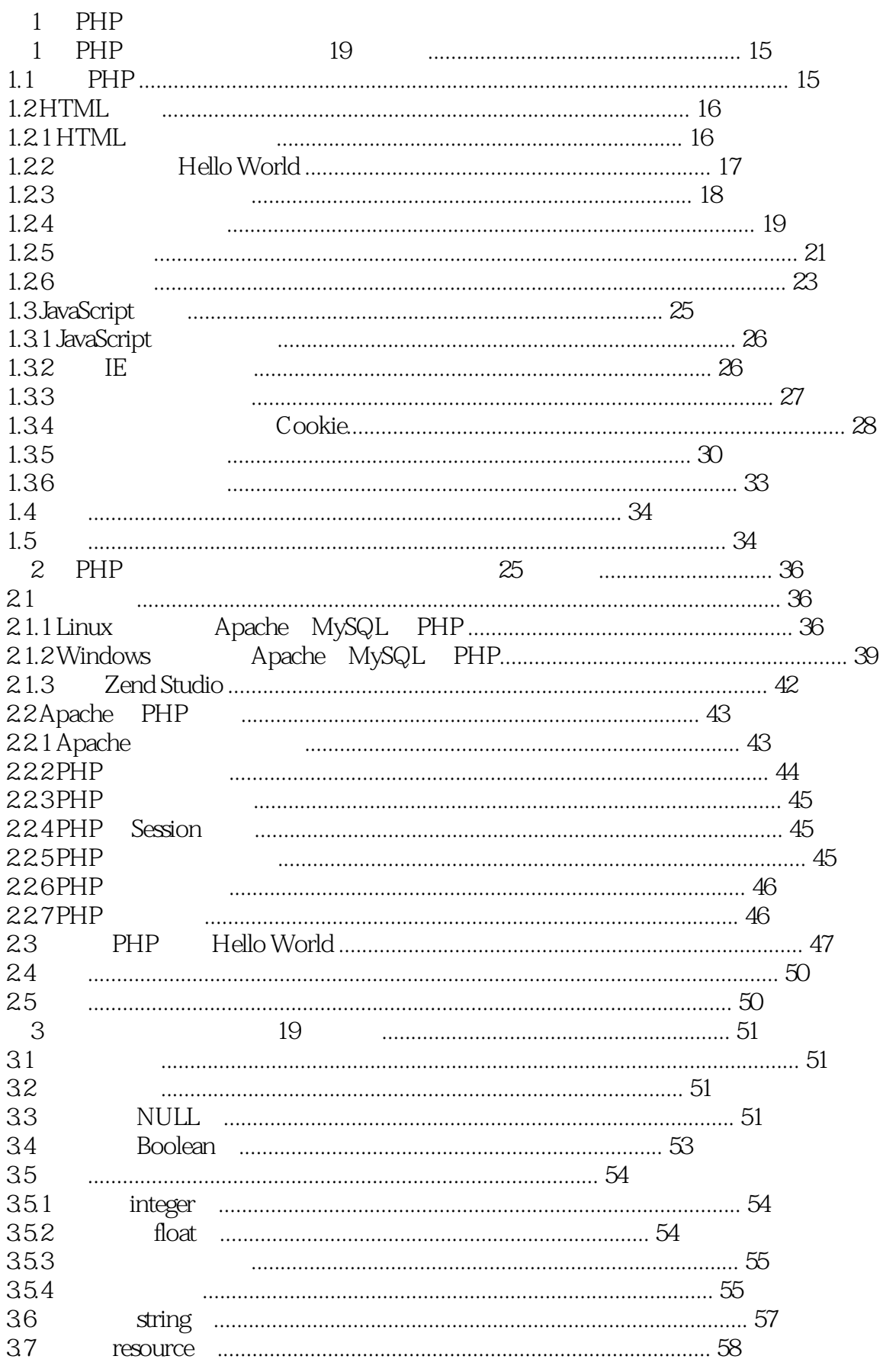

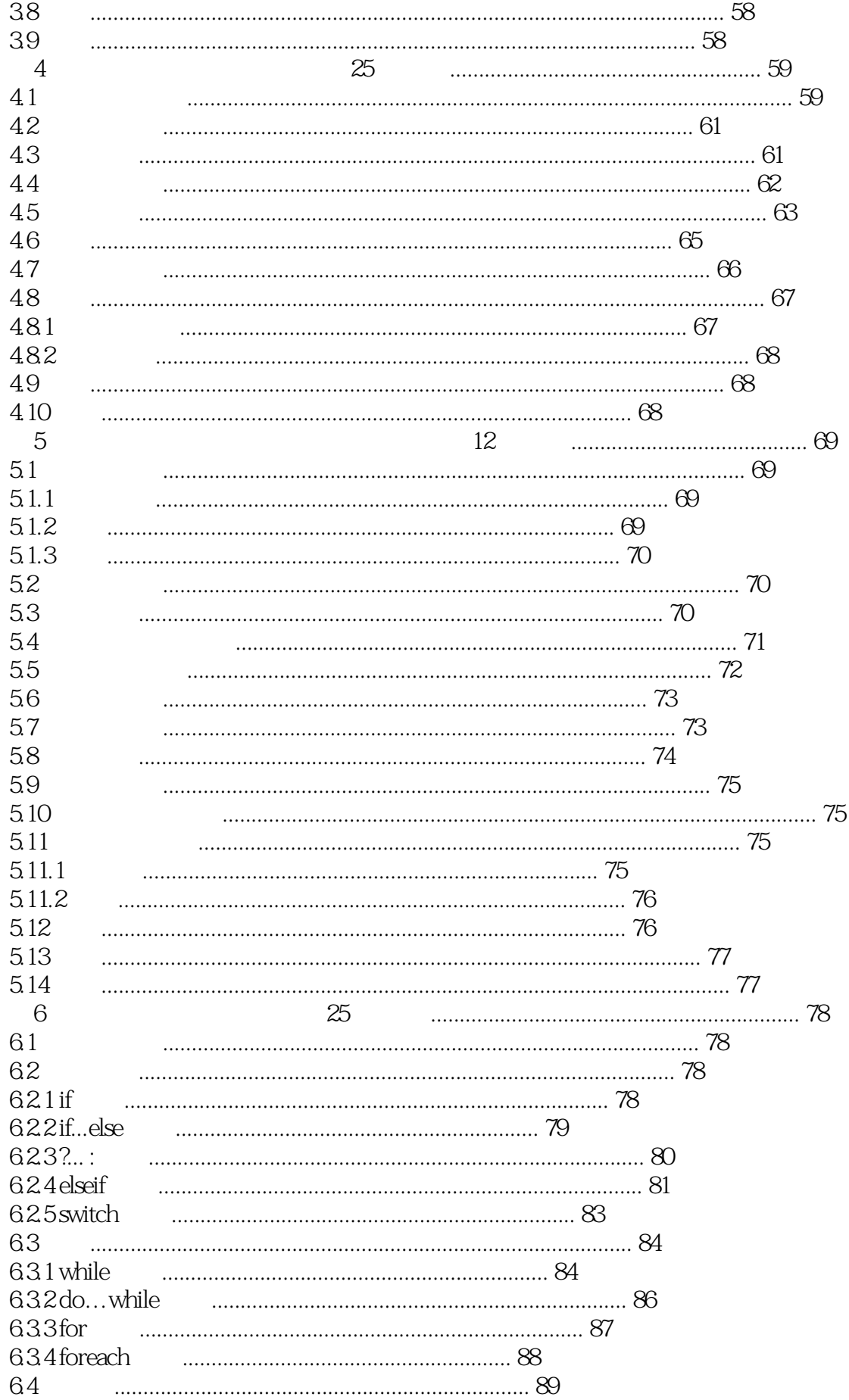

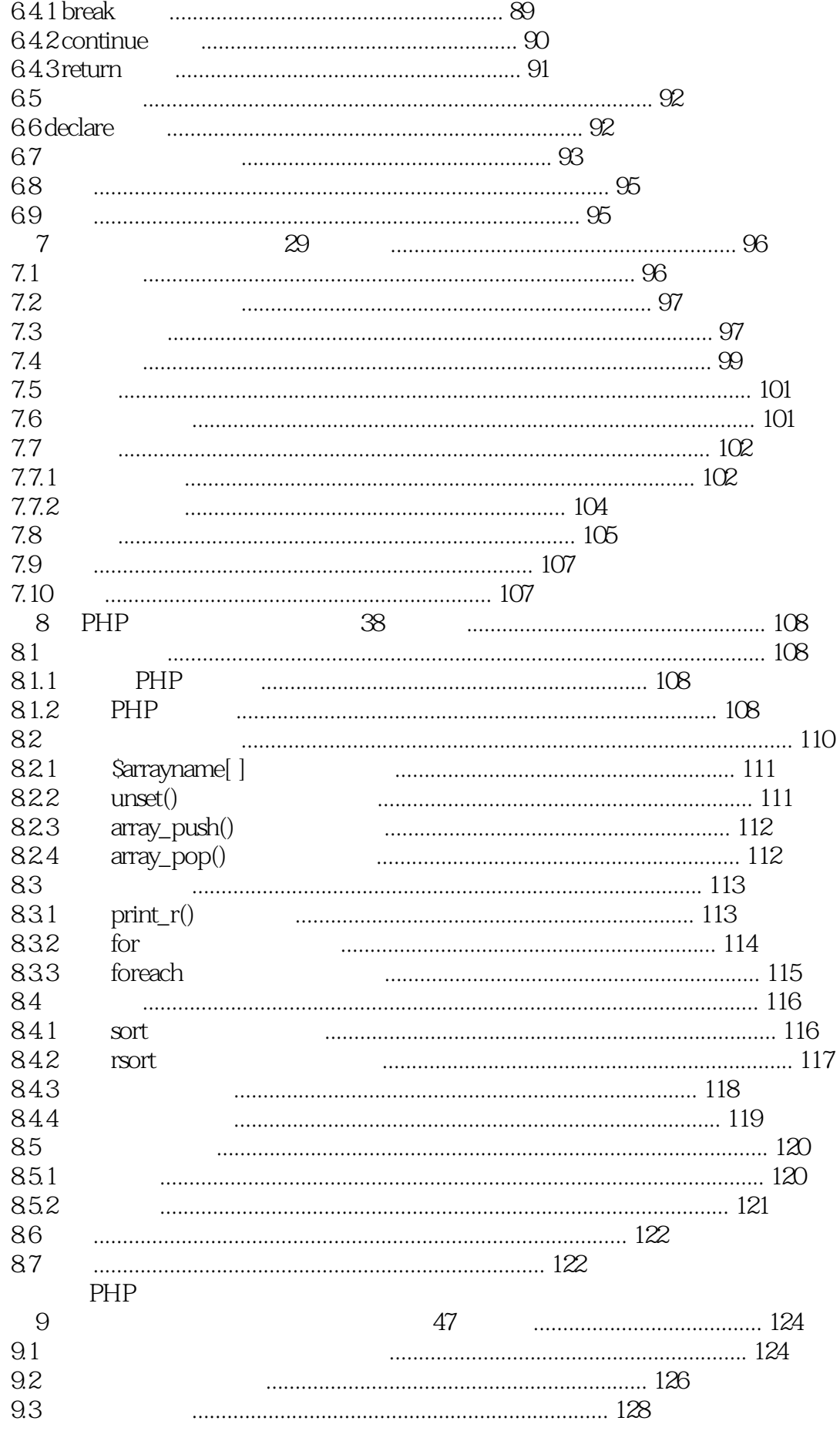

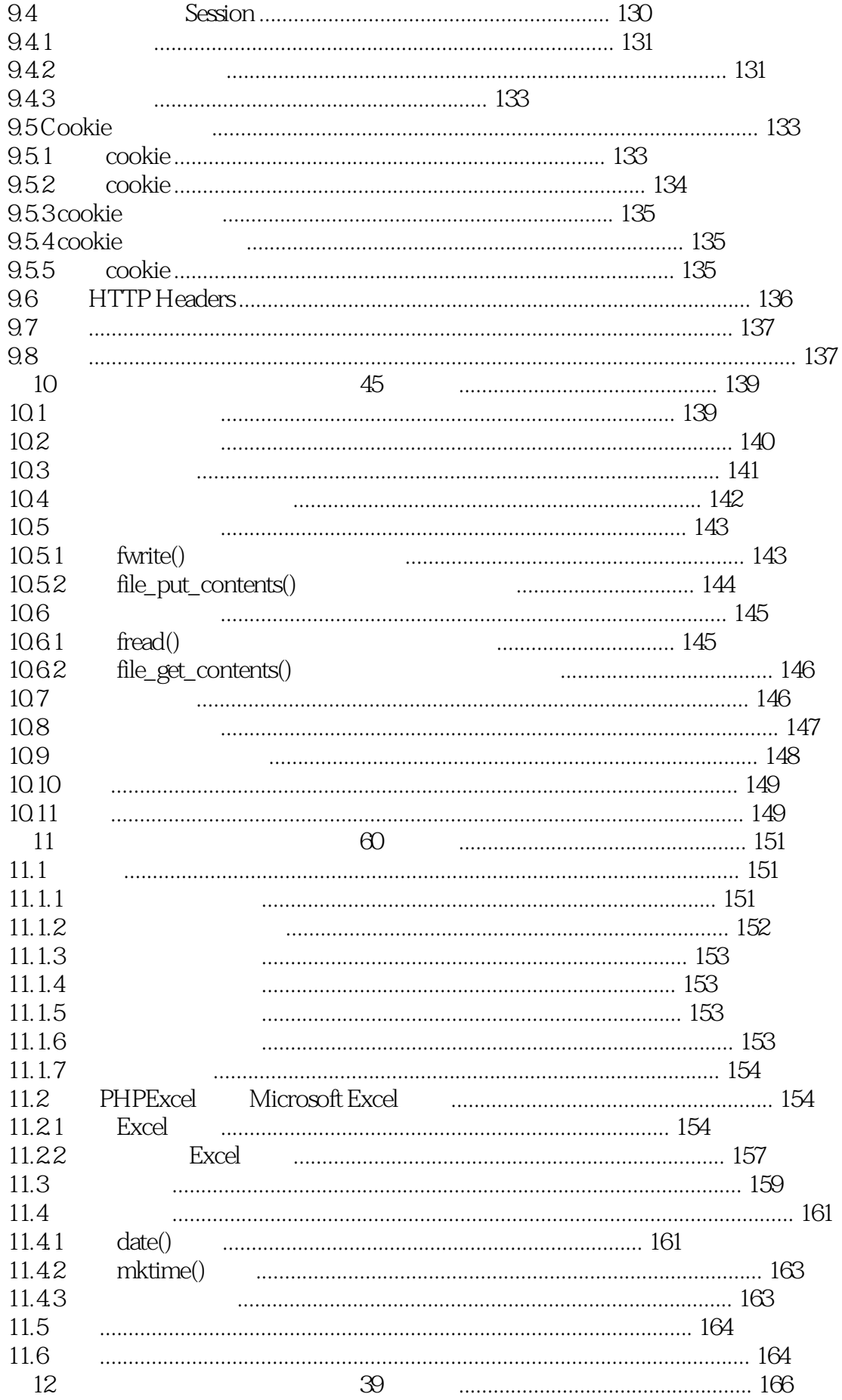

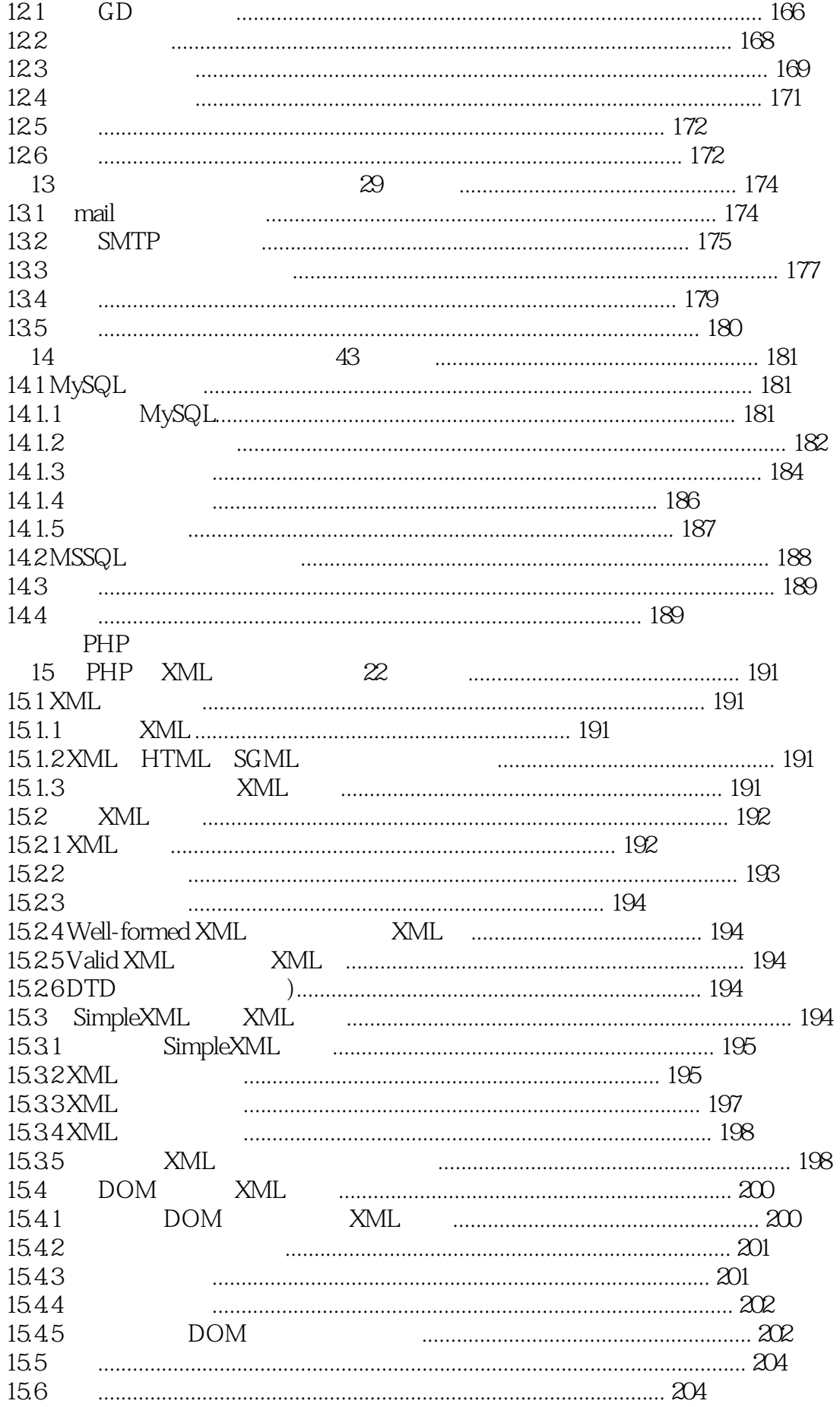

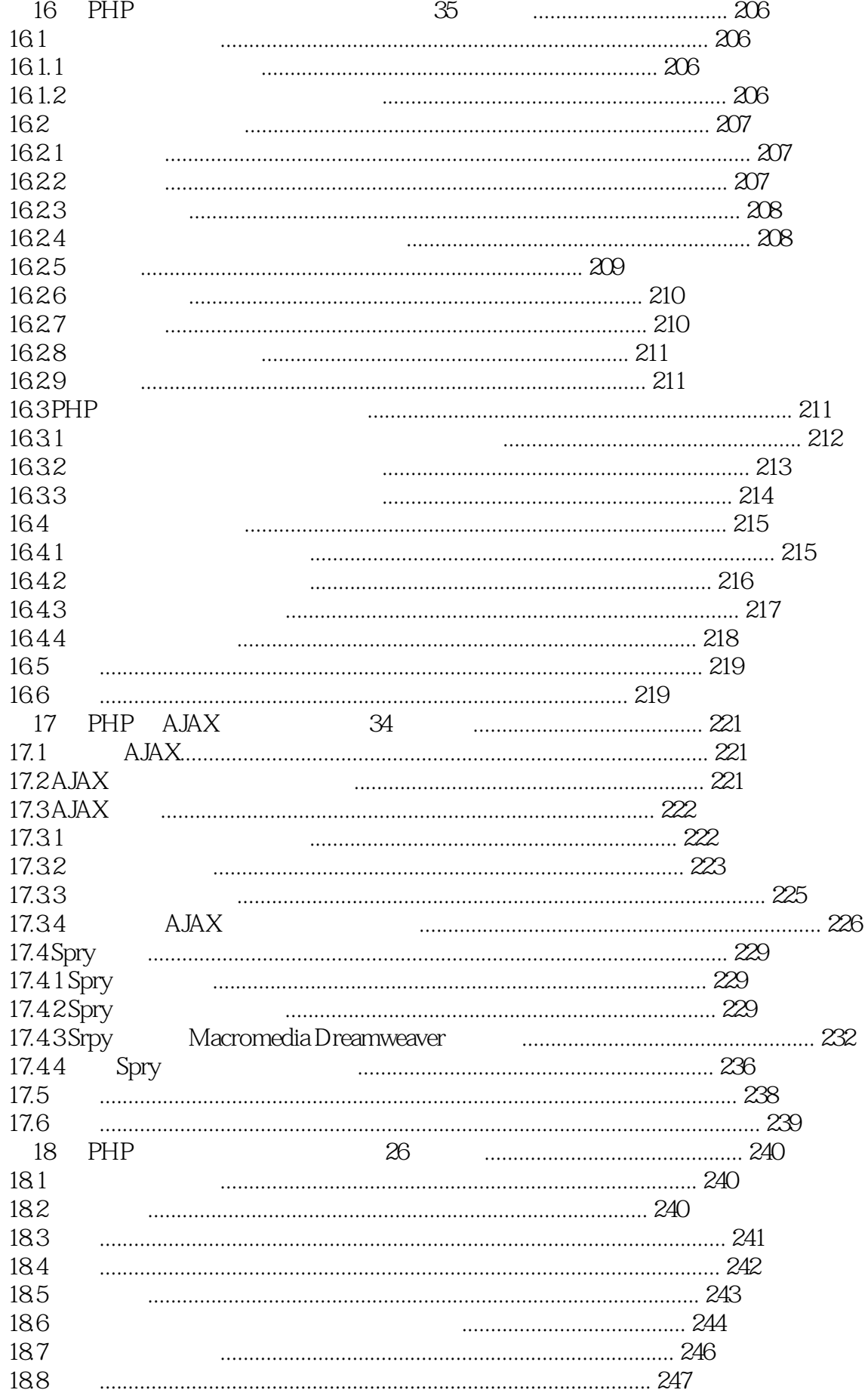

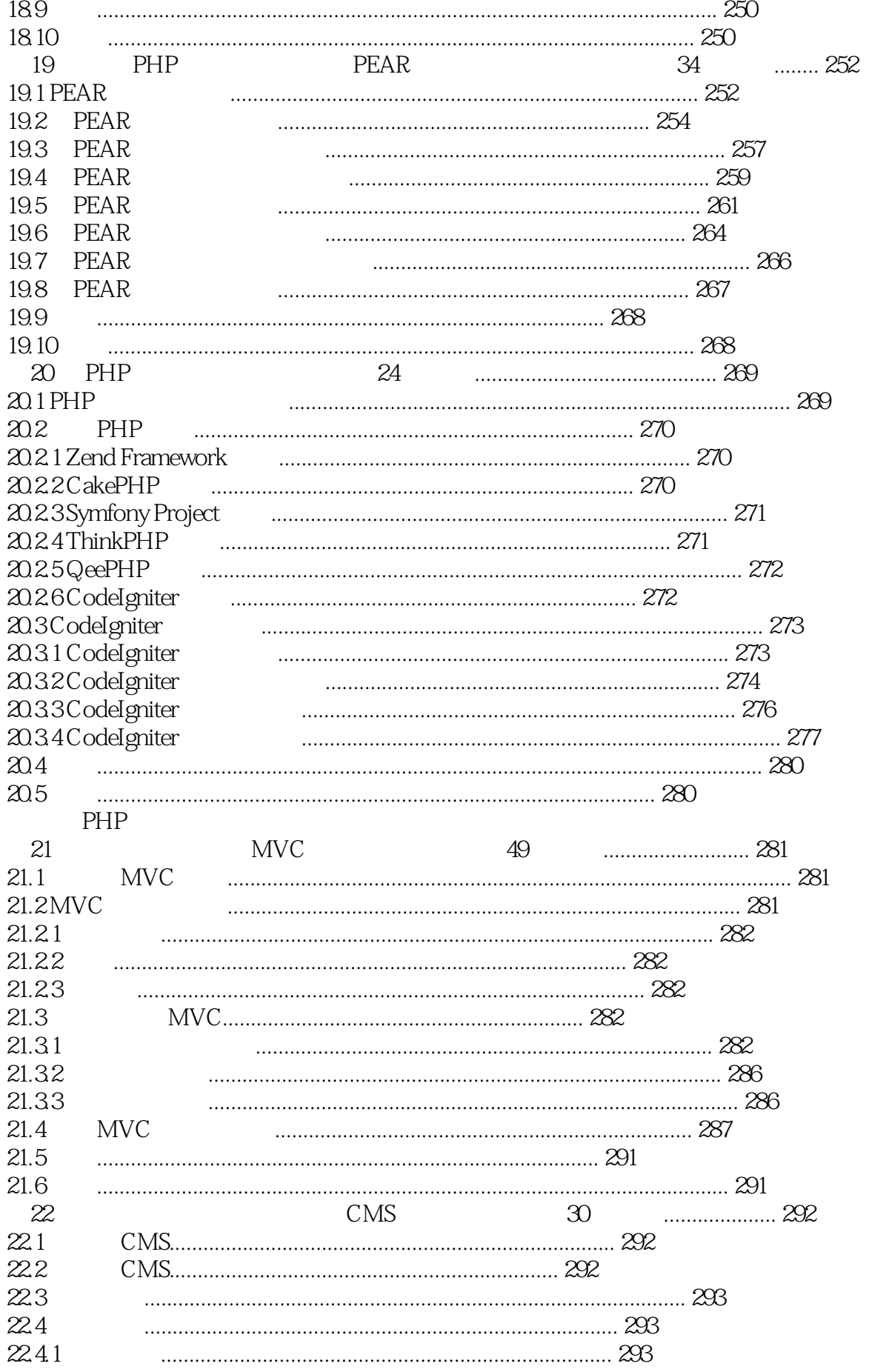

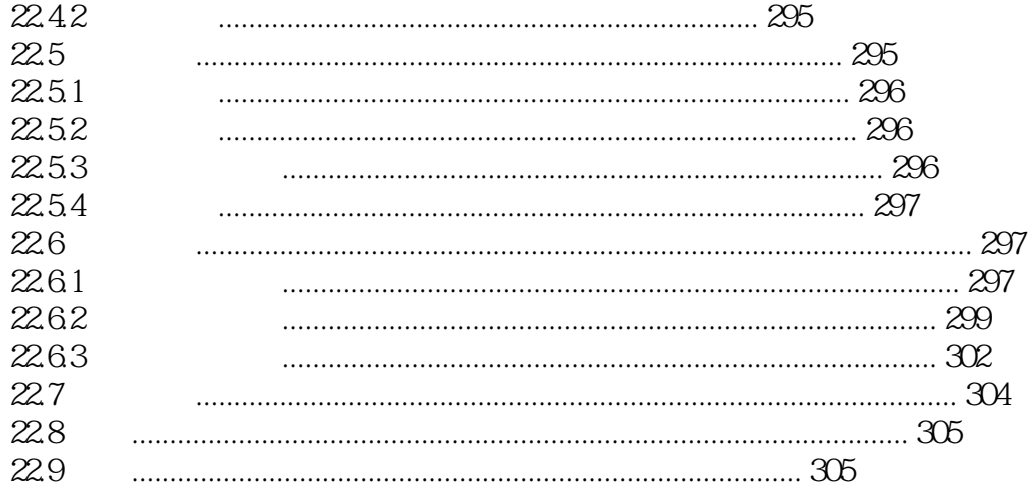

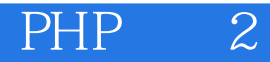

本站所提供下载的PDF图书仅提供预览和简介,请支持正版图书。

:www.tushu111.com